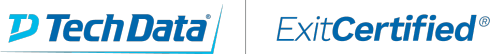

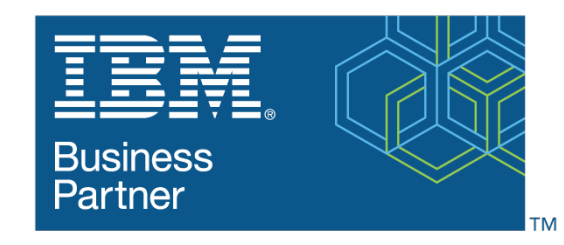

**Global Training Provider** 

## **IBM z/OS Container Extensions zCX**

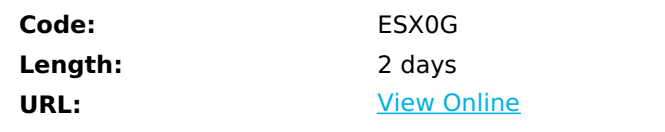

- z/OS Container Extensions (zCX), a new entitled capability of z/OS 2.4, ushers in a new era of hybrid computing supporting running Linux applications directly on z/OS.

- IBM® z/OS® Container Extensions (IBM zCX) makes it possible to run Linux on IBM Z® applications that are packaged as Docker container images on z/OS. Application developers can develop and data centers can operate popular open source packages, Linux applications, IBM software, and third-party software together with z/OS applications and data.

# **Skills Gained**

- Describe the components of z/OS Container Extensions (zCX)
- Plan the resources required to setup zCX
- Configure and implement a zCX instance with z/OSMF workflow
- Start and connect to your zCX instance
- Access your zCX CLI Container and issue Docker commands
- Provision and deploy application container using zCX docker CLI
- Create Docker volumes for data persistence
- Monitor and manage your zCX instance and your containers
- Deploy some use-case applications in zCX containers
- Understand the Security considerations for zCX and containers
- Setup zCX user management and authentication
- Implement clustering and orchestration of zCX instances and container
- Understand how to to Dockerize your Applications for z/OS Container Extensions
- Implement a zCX private secure registry to deploy your own containers
- Position zCX in the world of Hybrid Cloud
- Select workloads for zCX
- Determine which application is a good fit for zCX
- Describe some zCX use-cases

## **Who Can Benefit**

This class is intended for z/OS system programmers and IT specialists in charge of configuring, implementing and deploying zCX under z/OS 2.4 - This class is also intended for Application developers who will deploy docker containers in a zCX z/OS container extensions instance

# **Prerequisites**

- General z/OS knowledge, including basic UNIX System Services skills
- Basic knowledge of RACF
- Basic knowledge of z/OSMF and workflowsTBD

## **Course Details**

## **Course Outline**

- In this course we will learn the capabilities and benefits of zCX.
- You will plan, configure and implement a zCX instance with z/OSMF workflows
- You will learn how to use z/OSMF to setup and configure zCX
- Create, provisioning, and deploying a zCX instance
- Use z/OSMF workflows to manage the lifecycle of a zCX instance, deprovision a zCX instance
- Use reconfiguration workflow to increase/decrease resources for zCX instance
- Using zCX Command Line Interface, you will
- Get familiar with the docker CLI
- Explore installing zCX containers within newly provisioned zCX instance
- provision and deploy application containers using zCX docker CLI commands
- Explore how to cluster zCX applications for higher availability and load balancing
- Operationally control zCX
- Dockerize your Applications for z/OS Container Extensions
- Create Docker volumes for data persistence, monitor and manage your zCX instance and containers
- Implement a zCX private secure registry to deploy your own containers
- Exercises and recorded demos reinforce the concepts and technologies being covered in the lectures.

### Download Whitepaper: Accelerate Your [Modernization](https://www.exitcertified.com/training-resources/white-papers/accelerate-your-modernization-efforts-with-a-native-cloud-strategy-whitepaper?utm_source=schedule-pdf-banner&utm_medium=schedule-pdf-banner&utm_campaign=asset-advertising%20) Efforts with a Cloud-Native **Strategy**

#### Get Your Free Copy Now

ExitCertified® Corporation and iMVP® are registered trademarks of ExitCertified ULC and ExitCertified Corporation and Tech Data Corporation, respectively Copyright ©2022 Tech Data Corporation and ExitCertified ULC & ExitCertified Corporation. All Rights Reserved.

Generated 5